#### Physics 601, Homework I

Problemw 1 and 2; To solve these problems I simply used Eq. (15) of the notes and computed B(E) using that  $\phi_{\rm in}(r) = A\sqrt{2(E+V_0)}$  for both positive and negative E. Then  $B(E)$  =  $k_{in}(E) \cot[k_{in}(E)r_0],$  where  $k_{in}(E) = \sqrt{2(E + V_0)}$ . This is then substituted into Eq.(15) to get  $K = \tan \delta(E)$ . The attached Mathematica notebook shows a plot of the phase shift for  $E > 0$ . But we can also use the same formulas for  $E < 0$  to find where  $K = i$ . Plots are also shown where the one bound state is located. A check is made to see that there is no bound state close to  $E = 0$ . Finally, since  $\ell = 0$  solutions are simply sin functions the solution was also obtained by matching the functions directly using  $\phi(r) = A \sin(k_{\text{in}} r + \delta)$ and  $\phi_{\rm in} = A_{\infty} \sin(kr)$  as a check. Notice that when using the arctan function it is necessary to eliminate jumps by  $\pi$  in the phase shift to obtain a smooth plot.

Problem 3. In this case it is easier match solutions at boundaries directly. There are three regions call them  $j = 0, 1, 2$ . In each region the solution is  $\phi_j = A_j \sin(k_j r + \delta_j)$ . The functions and their derivatives are matched at the boundaries  $r_j$ ,  $j = 0, 1$  using that  $\delta_0 = 0$ . This gives the equations

$$
k_{j+1}\cot(k_{j+1}r_j + \delta_j) = k_j\cot(k_jr_j + \delta_j), \quad j = 0, 1
$$
 (1)

so that

$$
\delta_2 = \delta = \arccot((k_1/k_2)\cot(k_1r_1 + \delta_1)) - k_2r_1 \tag{2}
$$

$$
\delta_1 = \arccot((k_0/k_1)\cot(k_0r_0 + \delta_0)) - k_1r_0 \tag{3}
$$

$$
\delta_0 = 0 \tag{4}
$$

These equations can be used for all E, provide one takes  $\sqrt{-C} = i$ √  $C, C > 0$ . Mathematica does this automatically. The second attached notebook shows the solution in this case. Note that there are lot of jumps by  $\pi$ .

We could also use equation (15) or (16) of the notes. In this case  $B(E) = k_1 \cot(k_1 r_1 + \delta_1)$ is the logarithmic derivative at the boundary to the outer region.

# **Use of B(E) matrix for a square well**

■ Set up u, v, uin, derivatives, and B(E) (mainly inner region)

```
V0 = 2.
2.
u[x_: : sin[x]v[x_ := Cos[x]kin[V0, en] := Sqrt[2 * (en + V0)]B[en, r] := \n\{ \text{kin}[V0, en] * \text{Cot}[\n\text{kin}[V0, en] * r] \n\}
```
■ Set up K=Tan(delta) (mainly outer region).

```
k[en] := Sqrt[2 * en]K@en_, r0_D :=
 -u[k(en]*r0] / v[k(en]*r0] + (k(en) / v[k(en]*r0] ^ 2) / (B(en, r0] + k(en)*Tan[k(en]*r0])
```
■ Find values of energy for which K=-i.

```
Plot[Im[K[en, 2.33] + I], {en, -1.4, -1.39}, PlotRange \rightarrow {-.0002, .0002}];
               -1.398 -1.396 -1.394 -1.392 -1.39-0.0002<sup>[</sup>
-0.00015
 -0.0001
-0.00005
 0.00005
  0.0001
 0.00015
  0.0002
K<sup>[-1.398, 2.333]</sup>
0. - 1. i
```
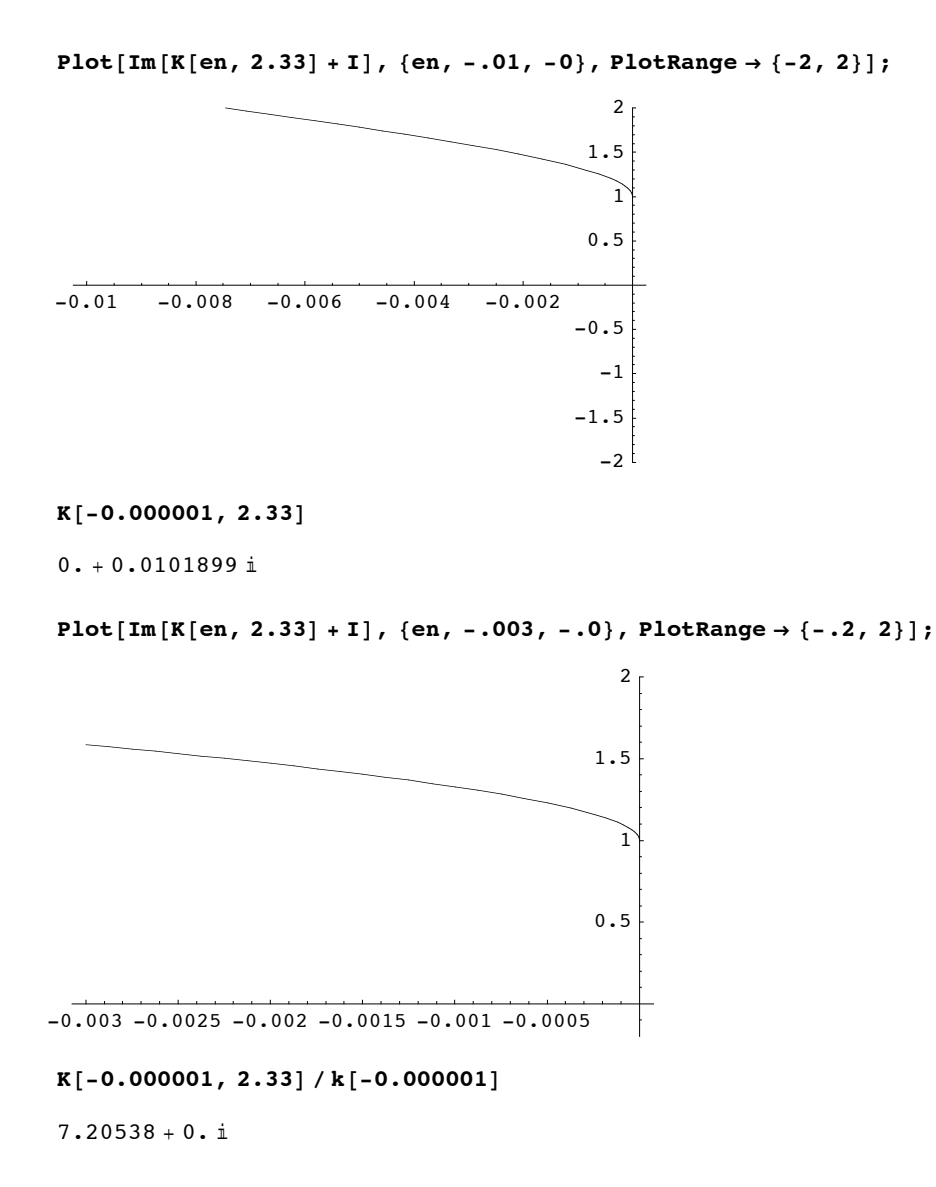

We see that there is one bound state, at about  $E=-1.4$ . There is no bound state at  $k=0.0$ 

## ■ Find the phase shift delta(E).

```
delta[en_, ro] := Arctan[K(en, ro])
```
 $Plot[delta[en, 2.33],$   $\{en, 0, 10.\}$ ,  $PlotRange \rightarrow \{-2, 2\}$ ;

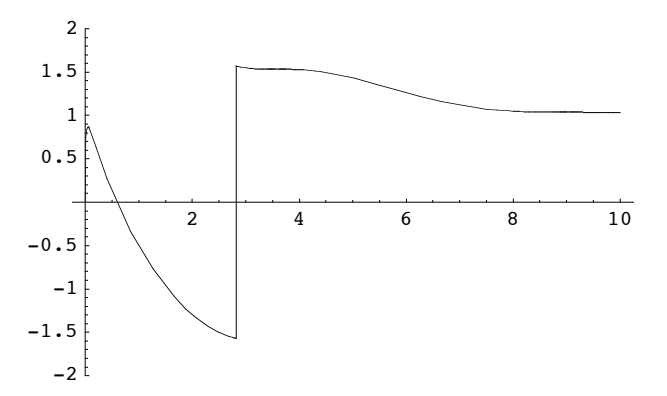

Eliminate the break at E~3 au. The steps to do this are given below.

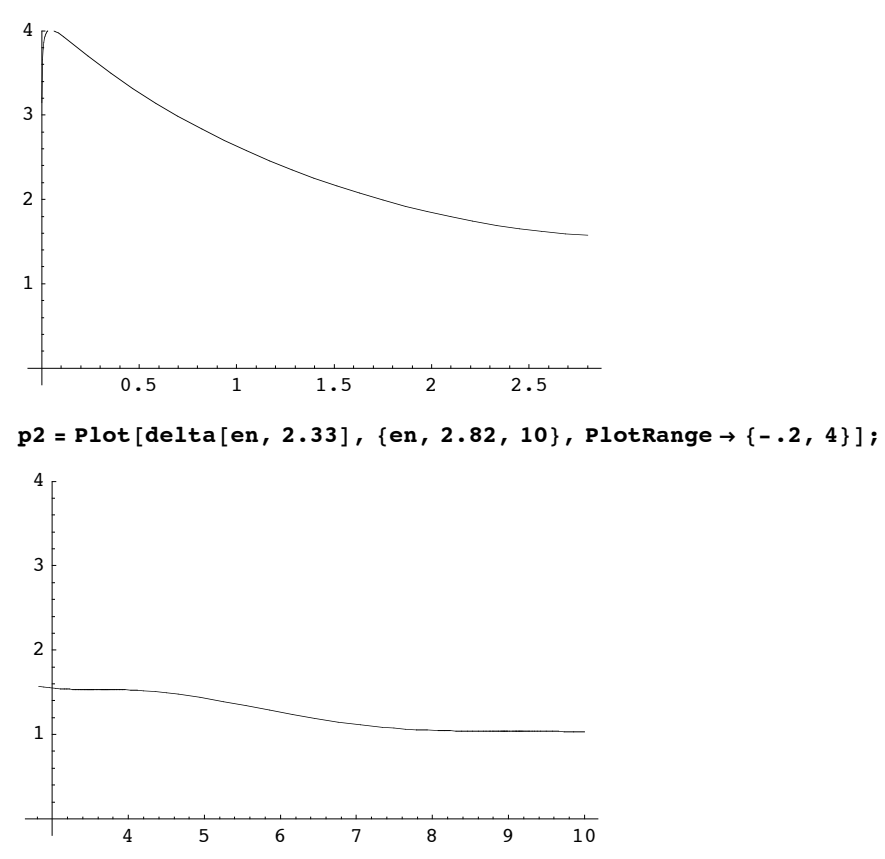

$$
p1 = Plot[delta[en, 2.33] + Pi, {en, 0, 2.8}, PlotRange \rightarrow {-0.2, 4}];
$$

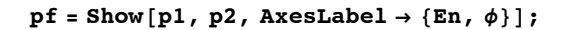

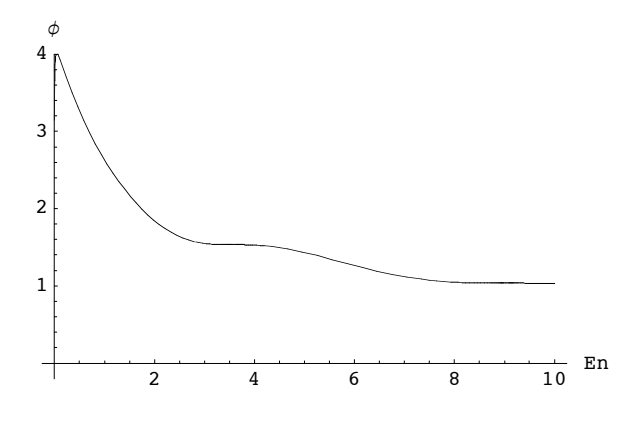

The breaks have now been completely eliminated.

#### ■ Check: Use a more direct solution.

deltaa[en\_, r0\_] := ArcTan[(k[en]/kin[V0, en]) \*Tan[kin[V0, en] \*r0]] - k[en] \*r0

pla = Plot [deltaa [en, 2.33] + 2 \* Pi, {en, 0.001, 10}, PlotRange  $\rightarrow$  {-6, 4}];

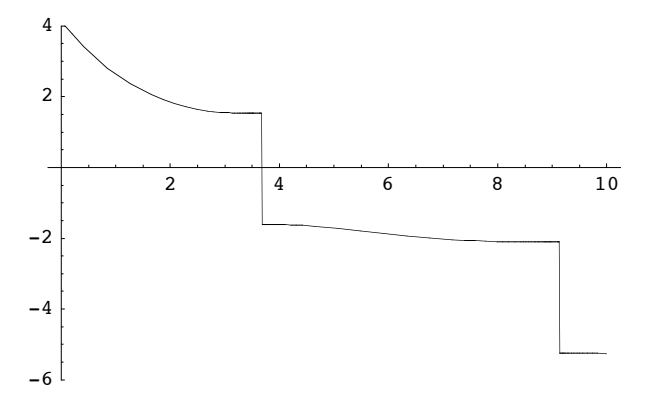

Eliminate the breaks. Note that this way shows 3 breaks.

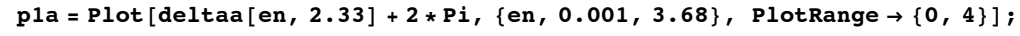

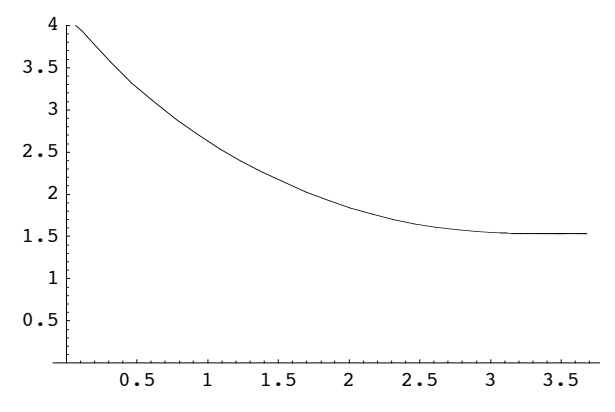

0.5 1

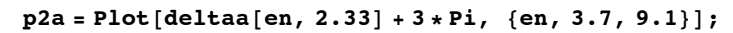

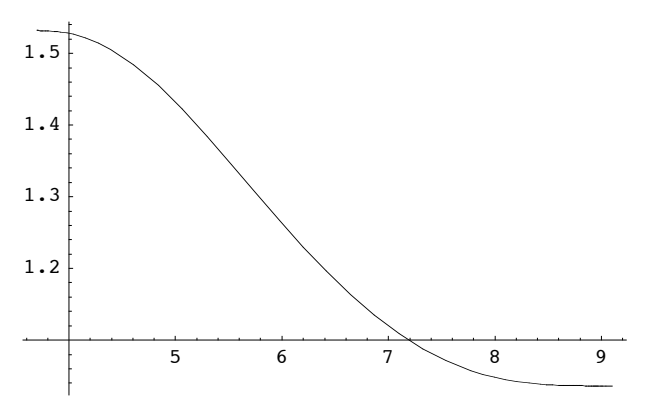

 $p3a = Plot[delta[en, 2.33] + 4*Pi, {en, 9.2, 10}]$ ;

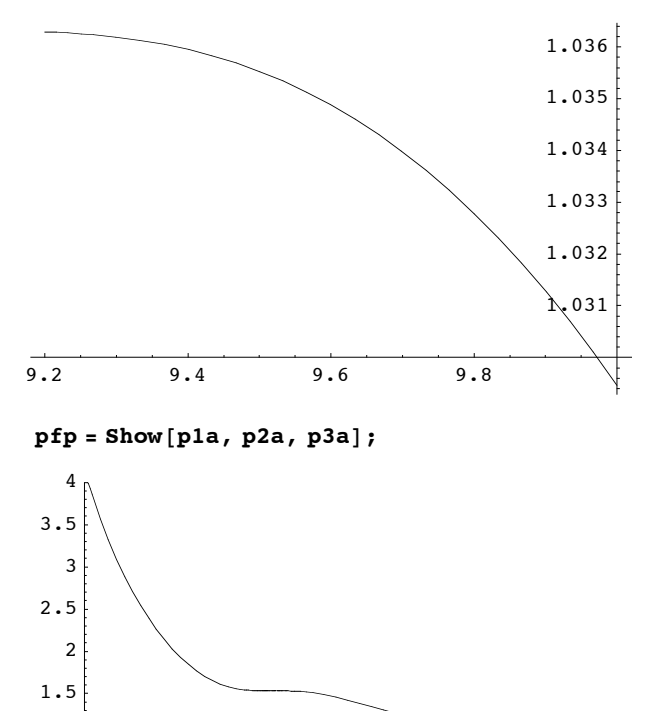

2 4 6 8 10

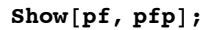

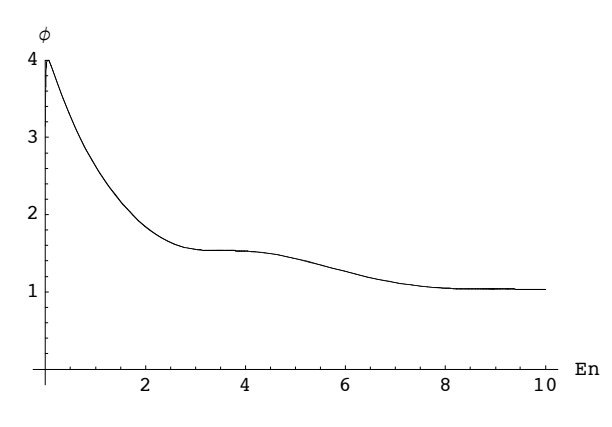

This plot shows that the same phase shift is obtained both ways.

```
\text{Phin}[\text{en}_r, r_ := \text{Sin}[\text{kin}[2, \text{en}] * r]delt[en_, r0_] := \text{ArcTan}[K[\text{en}, r0]]Phi@en_, r_, r0_D :=
 Sin[k[en]*r + delt[en, r0]] * (Sin[kin[2, en]*r0] / Sin[k[en]*r0 + delt[en, r0]])\text{Phiin}[\text{en}, r] := \text{Sin}[\text{kin}[2, \text{en}] * r]p1 = Plot[Phiin[.5, r], {r, 0, 2.33}];
              0.5 1 \lambda.5 2
  -1
-\boldsymbol{0} . 50.5
   1
p2 = Plot[Phi[.5, r, 2.33], {r, 2.33, 6}]2.5 \sqrt{ } 3.5 4 4.5 5 5.5 6
      \sqrt{0.5}0.5
         1
```
**Show** $[p1, p2,$  **AxesLabel**  $\rightarrow$  { $r, \phi$ }

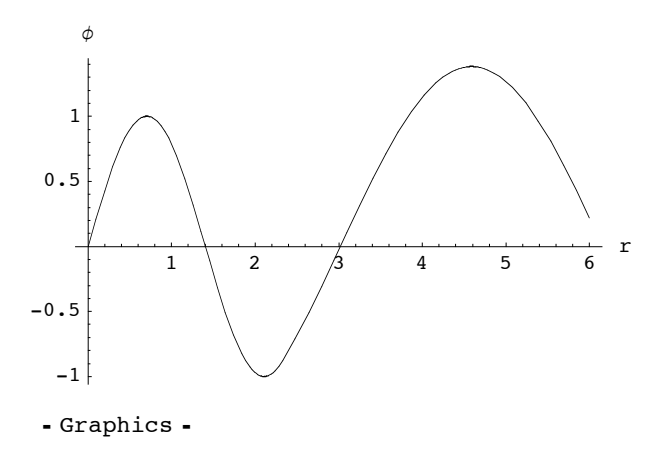

Above is a plot of the wave function  $\phi$  vs. r for E=0.5 au.

### ■ **Program for Eqs. (2) and (3) of the answer sheet**

```
k0[en] :=Sqrt[2 * (en + 2.)]k1[en] := Sqrt[2*(en-2.)]k2[en] := Sqrt[2 * (en)]r0 = 2.33
2.33
r1 = 2.6
2.6
\texttt{Clear}[\texttt{deltal}]deltal[en_] := \text{ArcCot} [(k0[en] / k1[en]) * \text{Cot} [k0[en] * \text{r0}]] - k1[en] * \text{r0}delta2[en] := ArcCot[(kl[en]/k2[en]) * Cot[k1[en]*r1 + delta1[en]]] - k2[en]*r1Plot[delta2[en], {en, 0.01, 10}]2 4 6 8 10
-12-10-8
 -6
 -4-2
p1 = Plot[delta2[en] + Pi, {en, 00.001, 0.365}];
       0.05 0.1 0.15 0.2 0.25 0.35
2.5
2.6
2.7
2.8
```
 $p2 = Plot[delta2[en] + 2*Pi, {en, 0.37, 3.34}]$ ;

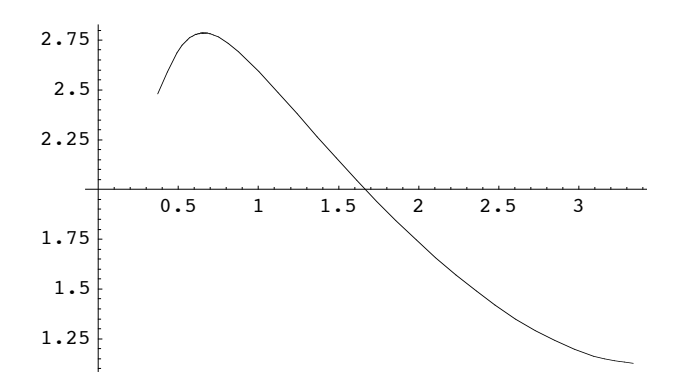

 $p3 = Plot[delta2[en] + 3 * Pi, {en, 3.38, 7.6}]$ ;

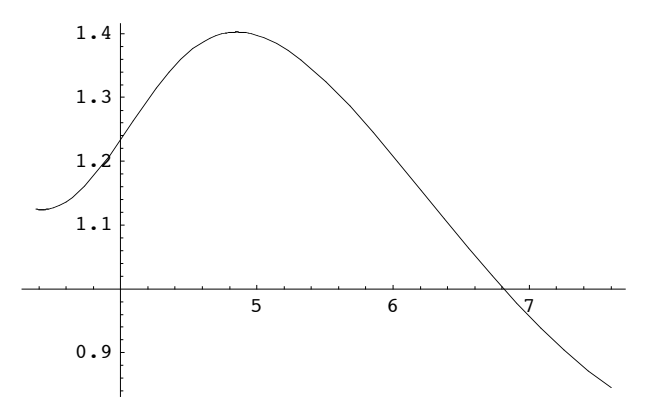

 $p4 = Plot[delta2[en] + 4 * Pi, {en, 7.65, 10}]$ ;

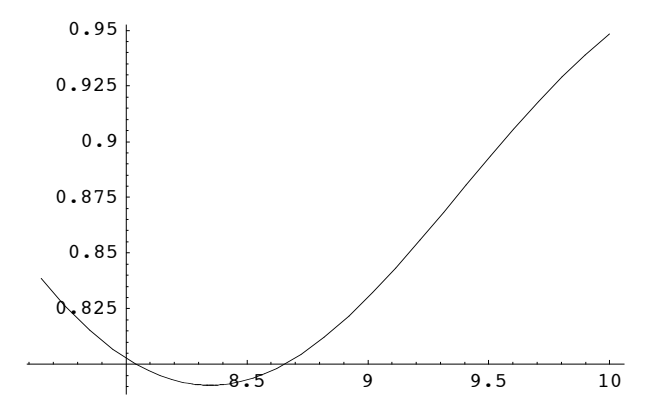

Show $[p1, p2, p3, p4,$  AxesLabel  $\rightarrow$  {En,  $\phi$ } };

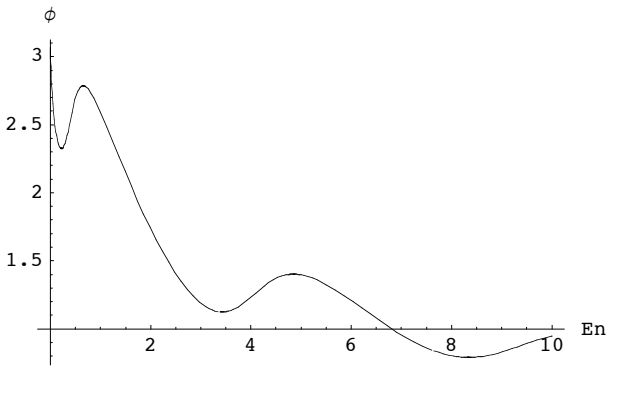

Plot[Sin[delta2[en]] ^2, {en, 0.01, 10}, AxesLabel -> {En, sin ^2 (8)} ];

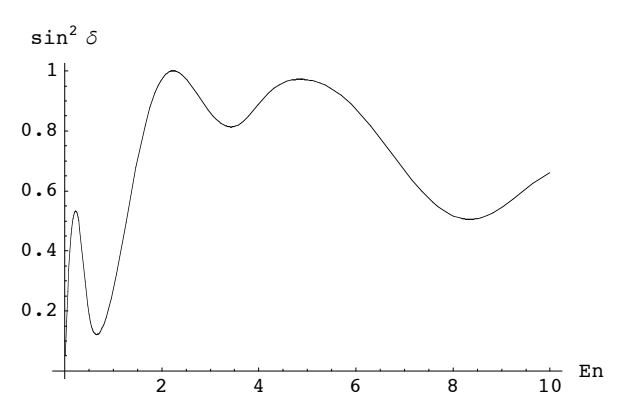

We have not discussed this yet, but the sin^2 of the phase shift is the physically significant paramter. It is a smooth function of the phase shift and does not show the effects of jumps.

We can also calculate  $B(E)$  from the logarithmic derivative of the inner function at  $r=r1$ .

```
B[en_] := k1[en] * \text{Cot}[k1[en] * r1 + \text{delta1}a1[en]]
```

```
Plot[B[en], \{en, -1.9, 2\}];
```
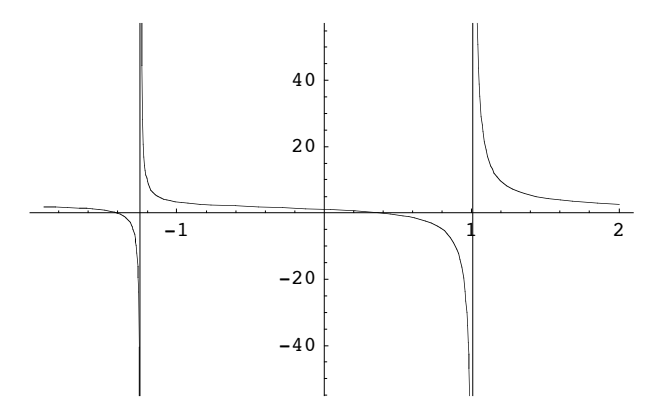

Notice that B(E) is real for all values of E. It is an analytic function of E except at the first order poles where it becomes infinite.

## **Use of B(E) matrix for a square well**

■ Set up u, v, uin, derivatives, and B(E) (mainly inner region)

```
V0 = 2
2
u[x] := \sin[x]v[x_:: Cos[x]kin[V0, en] := Sqrt[2 * (en + V0)]B[en, r] := \n\{ \text{kin}[V0, en] * \text{Cot}[\n\text{kin}[V0, en] * r] \n\}
```
■ Set up K=Tan(delta) (mainly outer region).

```
k[en] := Sqrt[2 * en]K@en_, r0_D :=
 -u[k(en]*r0] / v[k(en]*r0] + (k(en) / v[k(en]*r0] ^ 2) / (B(en, r0] + k(en)*Tan[k(en]*r0])
```
■ Find values of energy for which K=-i.

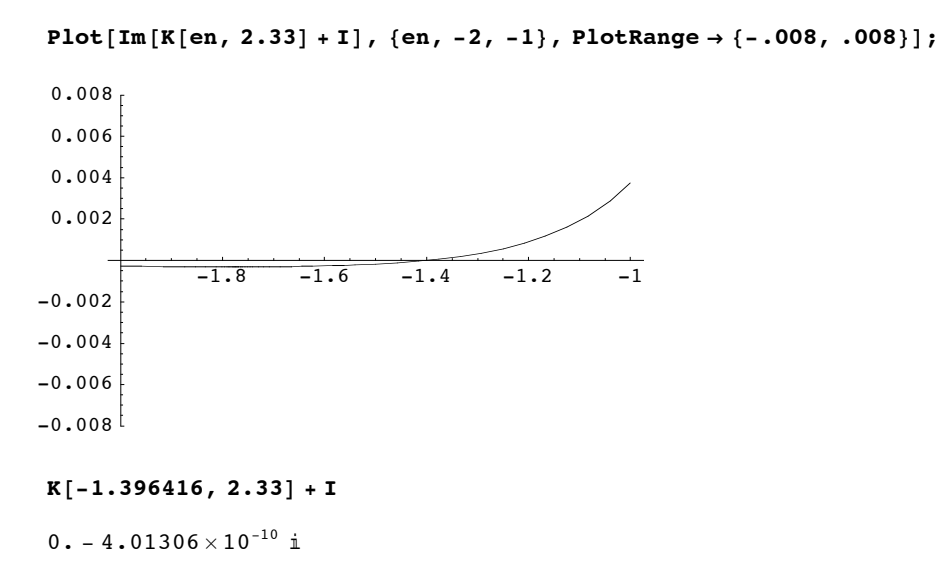

This verifies that the bound state energy is  $-1.396416$  au  $\sim -1.4$  au. The wave function is shown below.

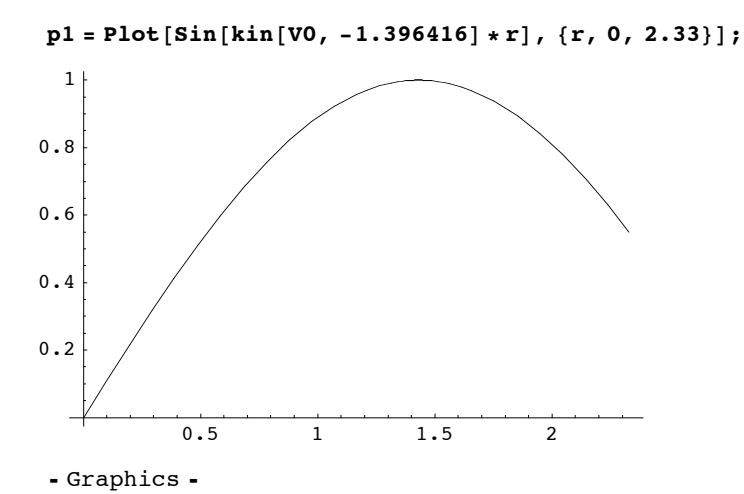

 $p2 = Plot[Sin[kin[VO, -1.396416] * 2.33] * Exp[I * k[-1.396416] * (r - 2.33)], {r, 2.33, 10}];$ 

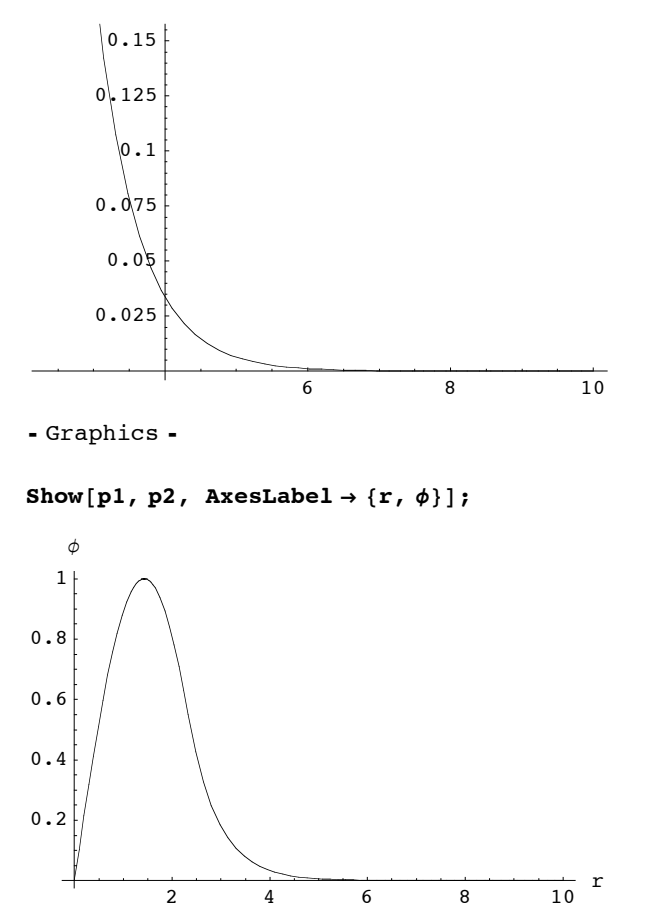

The above is a graph of the un-normalized wave function.